# **[Este miércoles arranca la](https://www.elcucodigital.com/este-miercoles-arranca-la-expo-educativa-2021-en-valle-de-uco-hay-8-puntos-para-conectarse/) [Expo Educativa 2021: en Valle](https://www.elcucodigital.com/este-miercoles-arranca-la-expo-educativa-2021-en-valle-de-uco-hay-8-puntos-para-conectarse/) [de Uco hay 8 puntos para](https://www.elcucodigital.com/este-miercoles-arranca-la-expo-educativa-2021-en-valle-de-uco-hay-8-puntos-para-conectarse/) [conectarse](https://www.elcucodigital.com/este-miercoles-arranca-la-expo-educativa-2021-en-valle-de-uco-hay-8-puntos-para-conectarse/)**

4 agosto, 2021

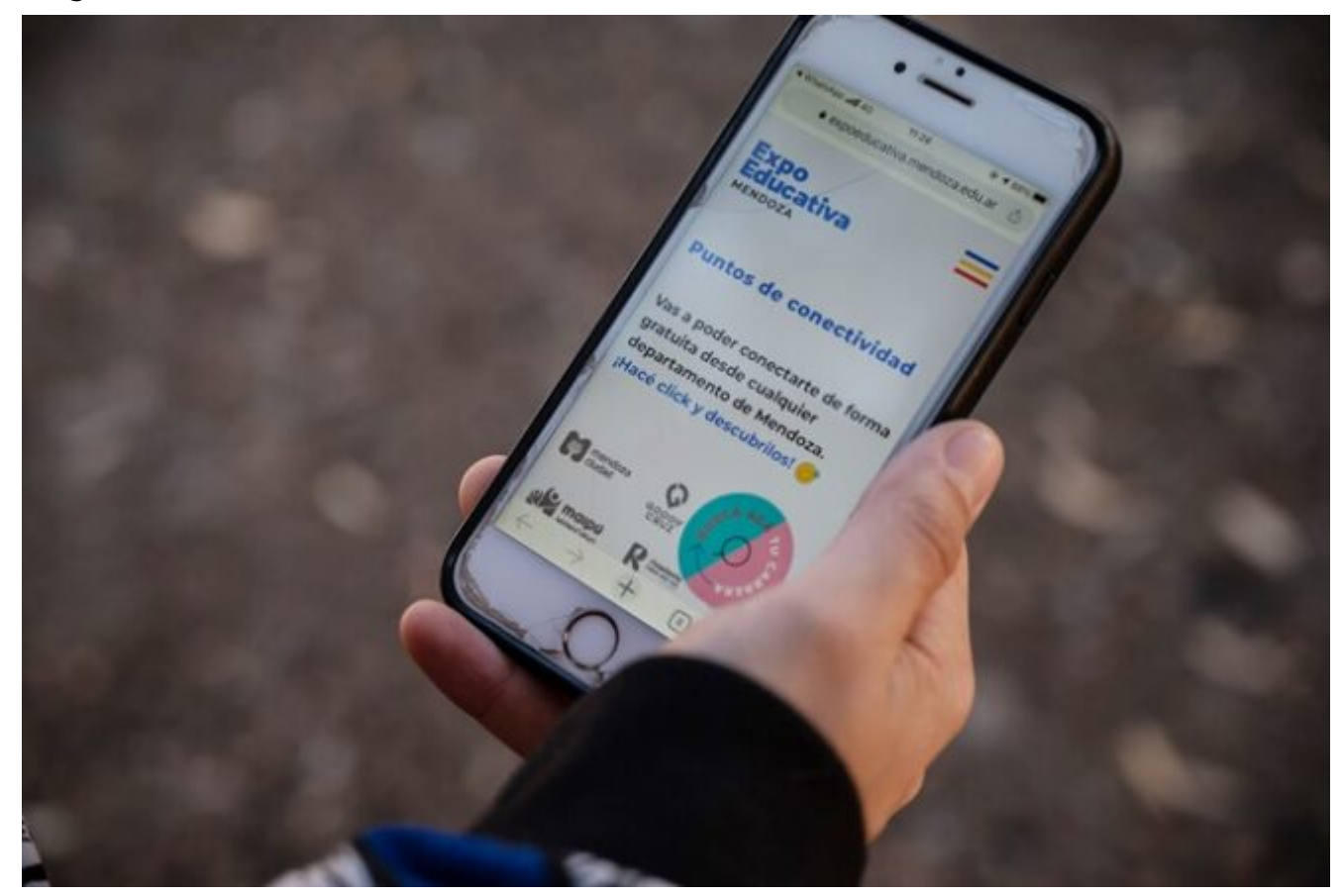

**El encuentro reunirá la oferta académica de la región y la provincia en una plataforma web. Además, se ofrecerán charlas temáticas por grupos de carrera, testimonios, talleres, entrevistas y consejos de orientadores, entre otras propuestas online.**

Hoy arranca la Expo Educativa Mendoza 2021, que por segundo año consecutivo será virtual. Así, quienes deseen conocer la oferta de carreras de nivel superior del Valle de Uco o del resto de la provincia, podrán hacerlo este miércoles 4, jueves 5, viernes 6 y sábado 7 de agosto, a través de la plataforma

web [www.expoeducativa.mendoza.edu.ar.](http://www.expoeducativa.mendoza.edu.ar/) Habrá puntos de conectividad en todas las comunas para navegar sin uso de datos móviles. También [charlas y diversas actividades en](https://www.uncuyo.edu.ar/prensa/upload/actividades1.pdf) [línea](https://www.uncuyo.edu.ar/prensa/upload/actividades1.pdf).

#### **Puntos de conectividad en Valle de Uco**

Durante la Expo 2021 se contará con 84 puntos de conectividad que estarán distribuidos en todos los departamentos, que incluyen diferentes escenarios para conectarse gratis, desde plazas y parques, hasta clubes, bibliotecas o polideportivos.

#### **Tupungato**

· Centro Regional Universitario de Tupungato – [VER EN MAPA](https://www.google.com.ar/maps/place/Centro+Regional+Universitario+Tupungato/@-33.3528917,-69.1367592,18z/data=!4m8!1m2!2m1!1sDorrego+y+Leandro+Alem,+B%C2%B0+Aero+Club+%E2%80%93+Villa+Bastias.!3m4!1s0x0:0x1fa3ff16e80f43c4!8m2!3d-33.3522016!4d-69.1341969)

## **Tunuyán**

- · Polideportivo Tunuyán [VER EN MAPA](https://www.google.com/maps/place/Polideportivo+Tunuy%C3%A1n/@-33.5766667,-69.0277443,17z/data=!3m1!4b1!4m5!3m4!1s0x967c2594d544cf65:0xe4a831c5257abf8d!8m2!3d-33.5766667!4d-69.0255556)
- · Punto de Conexión Vista Flores [VER EN MAPA](https://www.google.com/maps/place/33%C2%B039)

## **San Carlos**

- · Biblioteca Joaquín Di-Genaro [VER EN MAPA](https://www.google.com/maps/search/Pedro+Castro+N%C2%B0+49++pareditas/@-33.943186,-69.0787691,19z)
- · CIC Chilecito [VER EN MAPA](https://www.google.com/maps/place/CIC+Chilecito/@-33.8886141,-69.0711864,17z/data=!4m12!1m6!3m5!1s0x967c1ac1a12263a1:0xb51ad04072e448ec!2sCIC+Chilecito!8m2!3d-33.8886141!4d-69.0689924!3m4!1s0x967c1ac1a12263a1:0xb51ad04072e448ec!8m2!3d-33.8886141!4d-69.0689924)
- · Eugenio Bustos, Ex estación de ferrocarril  [VER EN MAPA](https://www.google.com/maps/place/Eugenio+Bustos,+Mendoza/@-33.7793373,-69.0674108,19z/data=!4m5!3m4!1s0x967c19b3286f1f9b:0x85ecd8616e40a753!8m2!3d-33.7789791!4d-69.0653278)

· Albergue Municipal Juan Antonio Abraham. Domicilio: Primitivo Sancho López - [VER EN MAPA](https://www.google.com/maps/place/Primitivo+Sancho,+San+Carlos,+Mendoza/@-33.7733739,-69.0449968,20z/data=!4m8!1m2!2m1!1sPrimitivo+Sancho+L%C3%B3pez++344!3m4!1s0x967c18fe570cc65f:0xb539b726ef996cfc!8m2!3d-33.7734631!4d-69.0449103)

· La Consulta: Centro Cívico [– VER EN MAPA](https://www.google.com/maps/place/Ejercito+de+los+Andes+%26+9+de+Julio,+La+Consulta,+Mendoza/@-33.7368613,-69.1198621,17z/data=!3m1!4b1!4m5!3m4!1s0x967c3d5cfc6e69c5:0x2fde318d6e1ad64!8m2!3d-33.7368613!4d-69.1176681)

Cabe decir que para quienes tengan acceso a internet únicamente a través de dispositivos móviles la plataforma no consumirá sus paquetes de datos para utilizar el buscador. Por lo que se podrá navegar libremente por el portal y conocer las instituciones participantes, acceder a las carreras y a su información. La página tiene además datos de interés, con videos informativos de las facultades, sobre los planes de estudio, y beneficios estudiantiles.

#### **Más de 100 actividades**

A lo largo de las cuatro jornadas se desarrollarán charlas temáticas por grupos de carrera. Allí, se podrá acceder a testimonios, entrevistas, talleres y consejos de los orientadores, entre otras propuestas online.

De esta manera, las diversas actividades se agruparán en las siguientes áreas: Orientación Vocacional, Ciencias Humanas y Sociales, Servicios, Ciencias de la salud, Artística, y Ciencias Básicas y Tecnológicas.

*Día 1: miércoles 4*

*Orientación Vocacional*

- Programas de becas UC. Universidad de Congreso, a las 9.
- Este es tu espacio: ¿Por dónde empiezo? ¿Cómo me organizo? Universidad de Mendoza, a las 9.30.
- [Orientación vocacional para estudiantes regulares.](https://www.youtube.com/watch?v=UaBXFivS0QU) Universidad Nacional de Cuyo, a las 11.
- Presentación Ciudad U! Ciudad Universitaria Mendoza, a las 13.30.
- Taller de Empleabilidad. Pontificia Universidad Católica Argentina, a las 14.
- Como Enseñar y Aprender. Universidad del Aconcagua, a las 15.

*Ciencias Humanas y Sociales*

- Estudiar Psicología y recibirme. Crónica de un graduado reciente. Universidad del Aconcagua, a las 9.30.
- Aprender a ser feliz. Pontificia Universidad Católica Argentina, a las 11.
- ¿Qué significa estudiar HOY: abogacía o escribanía? Universidad de Mendoza, a las 11.30.
- ¿Cómo hizo Mercado Libre? Pontificia Universidad Católica Argentina, a las 11.30.
- [Filosofía y Letras te espera](https://www.youtube.com/watch?v=rIVXyew9foM). Universidad Nacional de Cuyo, a las 13.
- [¿Por qué y para qué estudiar en la Facultad de Ciencias](https://www.youtube.com/watch?v=ciA7xIYv7q4) [Políticas y Sociales?](https://www.youtube.com/watch?v=ciA7xIYv7q4) Universidad Nacional de Cuyo, a las 13.40.
- Tu puente a la virtualidad. Universidad de Congreso, a las 15.
- Las Ciencias Económicas: el alma de la empresa. Universidad de Mendoza, a las 15.30.
- Perspectiva de género desde el ámbito académico. Universidad del Aconcagua, a las 18.

*Servicios*

- [Participación Estudiantil en la Vida Universitaria](https://www.youtube.com/watch?v=KxW_VlslD48). Universidad Nacional de Cuyo, a las 15.30
- [Explorando los recursos ofrecidos por las Bibliotecas de](https://www.youtube.com/watch?v=u66nZEiXfkA) [la UNCUYO](https://www.youtube.com/watch?v=u66nZEiXfkA). Universidad Nacional de Cuyo, a las 17.
- [Vida Estudiantil](https://www.youtube.com/watch?v=d5VT4Kf0kp8). Universidad Nacional de Cuyo, a las 17.40.

*Ciencias de la salud*

- Cuidando la Salud de las Embarazadas. Universidad del Aconcagua, a las 11.
- ¿Qué es la Fonoaudiología? Universidad del Aconcagua, a las 17.

*Artística*

- Somos una comunidad curiosa. Universidad Nacional de Cuyo, a las 11.30.
- La FAUD: una facultad de exploración sensorial. Universidad de Mendoza, a las 14.30.

*Ciencias Básicas y Tecnológicas*

Graduados/as de Enología cuentan su experiencia.

Universidad Tecnológica Nacional. Facultad Regional Mendoza, a las 13.

- [¿Por qué y para qué estudiar ciencias exactas y](https://www.youtube.com/watch?v=olyKgKM_Jqs) [naturales?](https://www.youtube.com/watch?v=olyKgKM_Jqs) Universidad Nacional de Cuyo, a las 14.20.
- [¿Qué son las Ciencias Aplicadas?](https://www.youtube.com/watch?v=lopDT89-7tA) Universidad Nacional de Cuyo, a las 15.
- Con ingenio creamos soluciones. Universidad de Mendoza, a las 17.30.
- La Ingeniería Civil hoy. Universidad Tecnológica Nacional. Facultad Regional Mendoza, a las 17.30.
- Los interesados en conocer el resto de las actividades del jueves 5, viernes 6 y sábado 7 de agosto podrán hacer clic [aquí](https://www.uncuyo.edu.ar/prensa/upload/actividades.pdf).

## **La bienvenida del encuentro**

Las autoridades de las universidades e instituciones educativas participantes de la Expo Educativa 2021 realizarán el miércoles 4 de agosto, a las 12, el tradicional acto de apertura que se transmitirá por [Señal U \(Canal 30 de la TDA\)](https://www.unidiversidad.com.ar/senalu) y vía streaming por el canal de [YouTube de Señal U Académico.](https://www.youtube.com/channel/UChKgKRgl_JXKHo861BynLzw)

Medios mailing list [Medios@noc.uncu.edu.ar](mailto:Medios@noc.uncu.edu.ar)

\_\_\_\_\_\_\_\_\_\_\_\_\_\_\_\_\_\_\_\_\_\_\_\_\_\_\_\_\_\_\_\_\_\_\_\_\_\_\_\_\_\_\_\_\_\_\_